## 索引

#### 数字

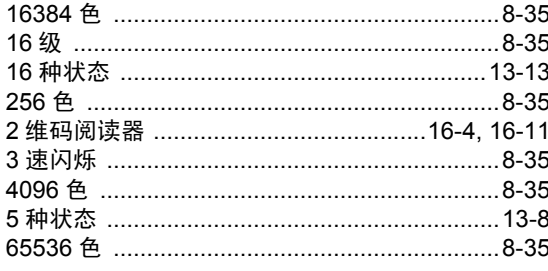

## $\overline{A}$

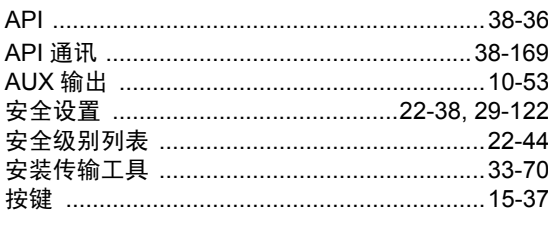

#### $\overline{B}$

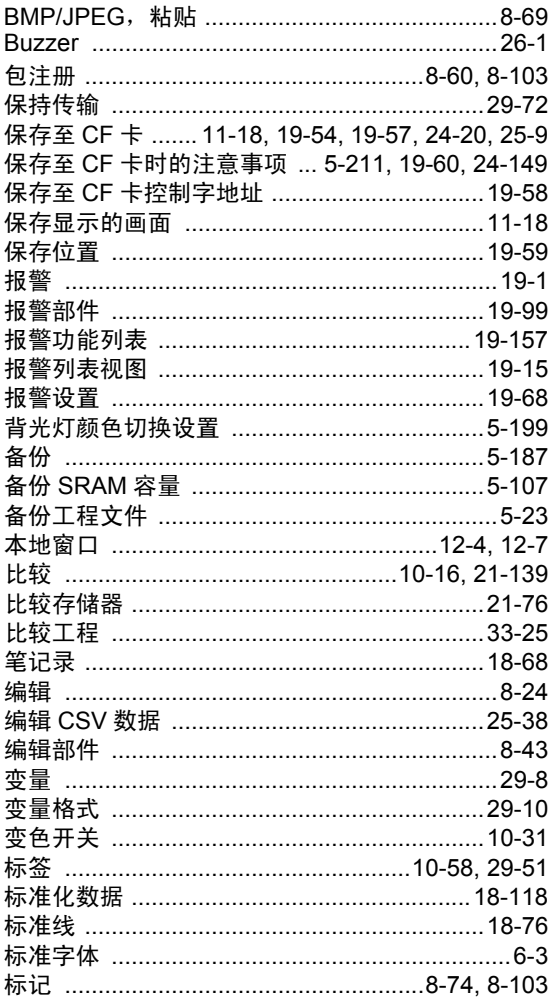

## $\mathsf{C}$

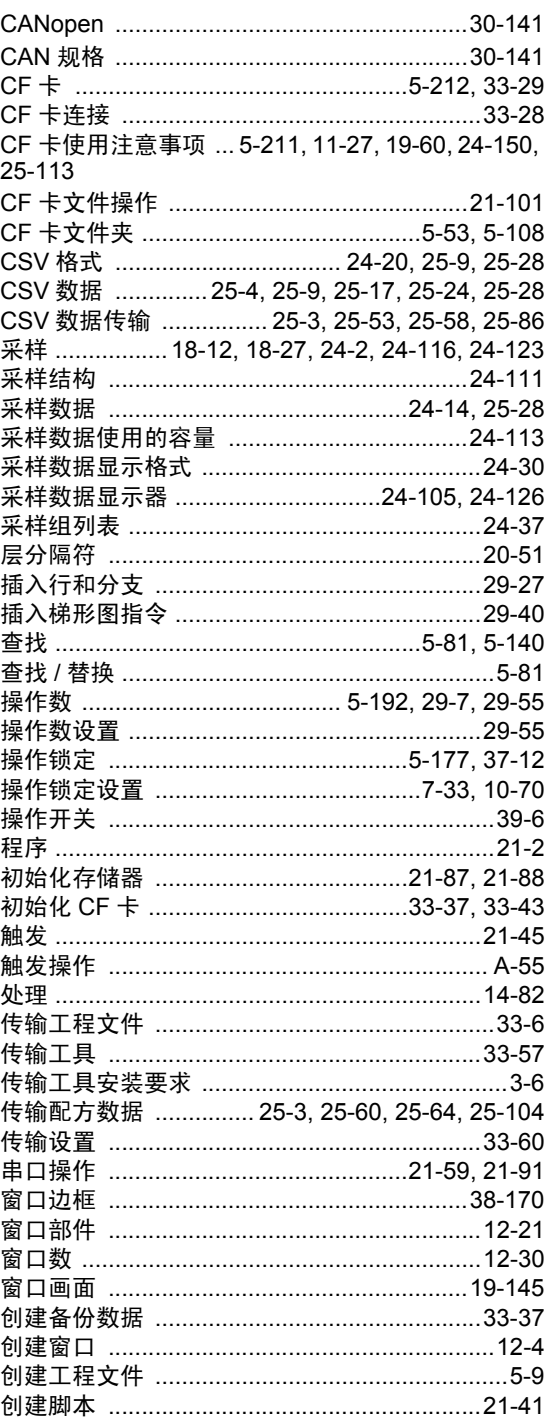

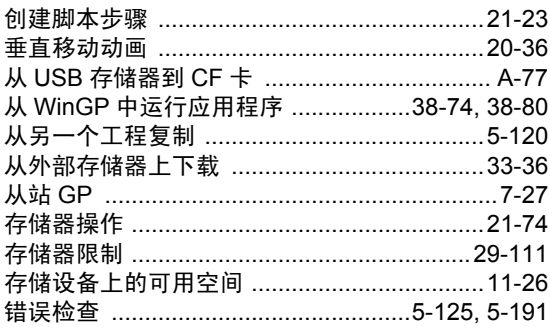

## $\mathsf{D}%$

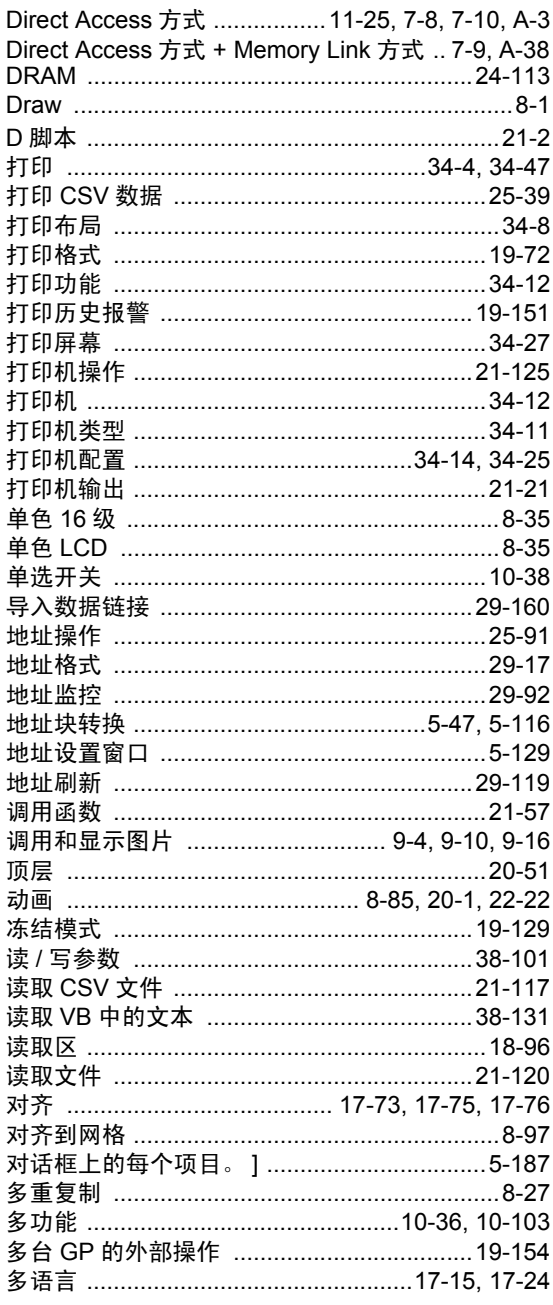

## $\mathsf F$

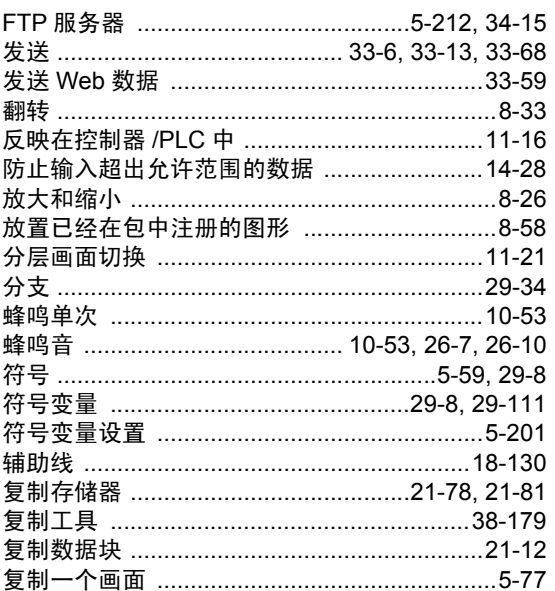

#### G

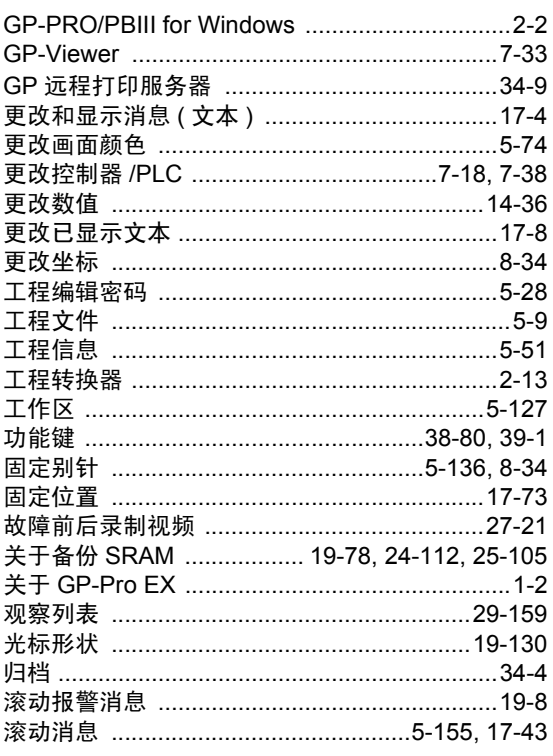

## $\overline{\mathsf{H}}$

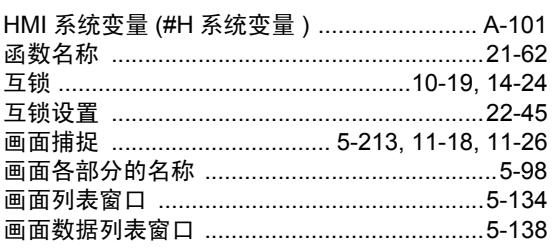

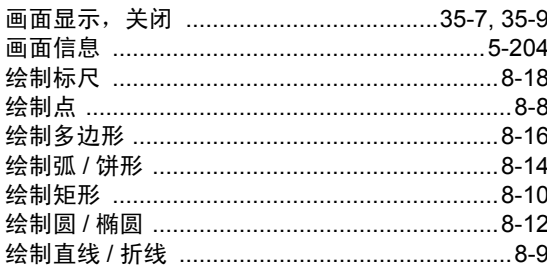

## $\begin{array}{c} \hline \end{array}$

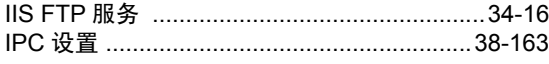

## $\mathsf{J}$

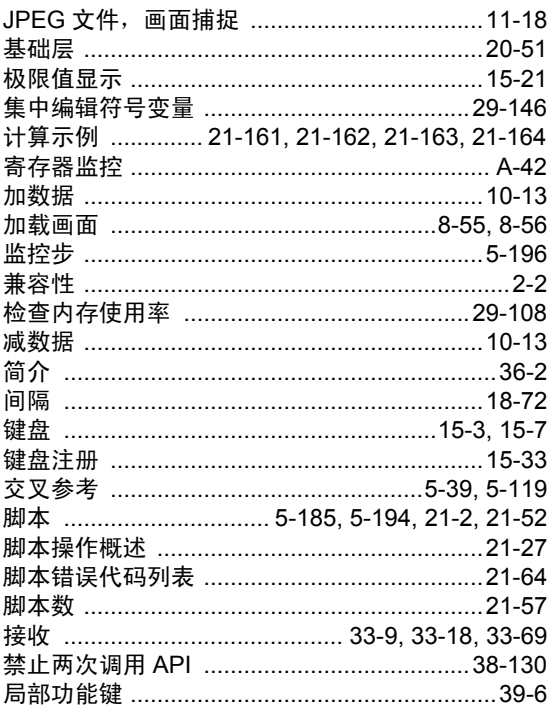

## $\overline{\mathsf{K}}$

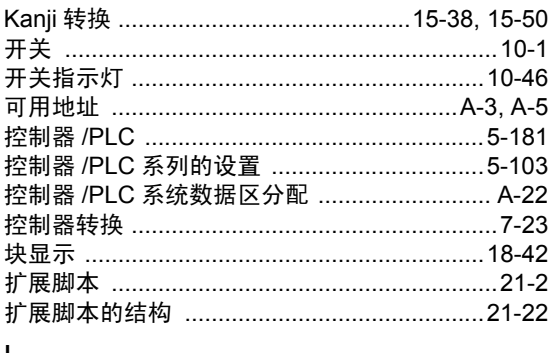

### $\mathsf L$

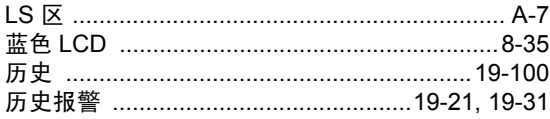

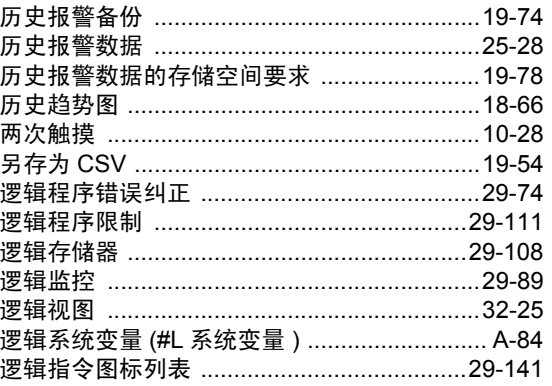

#### $\mathsf{M}% _{T}=\mathsf{M}_{T}\!\left( a,b\right) ,\ \mathsf{M}_{T}=\mathsf{M}_{T}\!\left( a,b\right) ,$

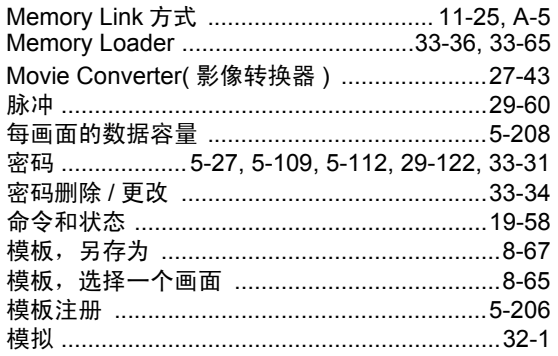

#### $\overline{\mathsf{N}}$

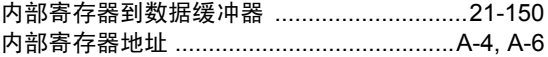

#### $\mathsf{P}$

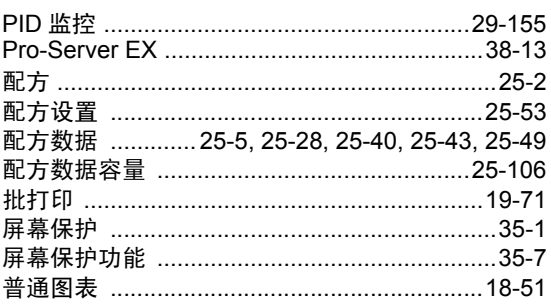

## $\mathsf Q$

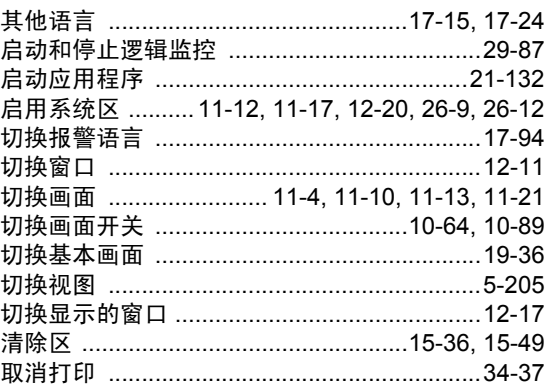

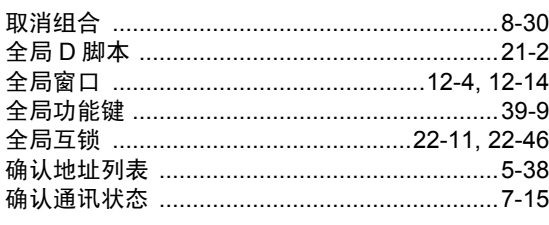

## ${\sf R}$

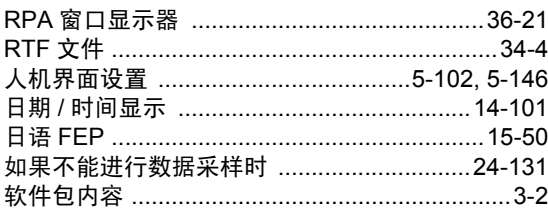

## S

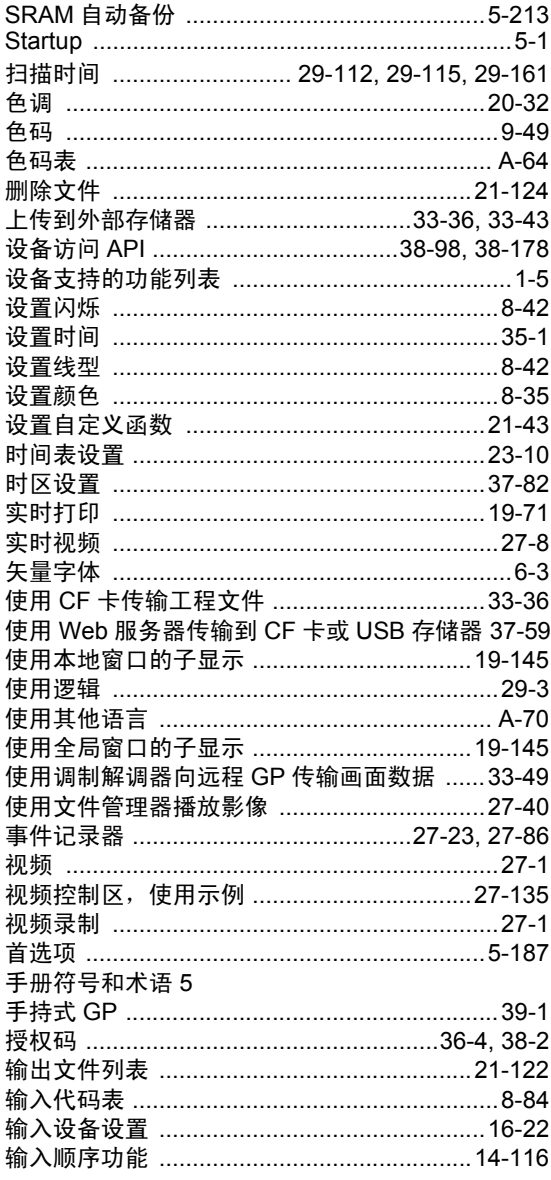

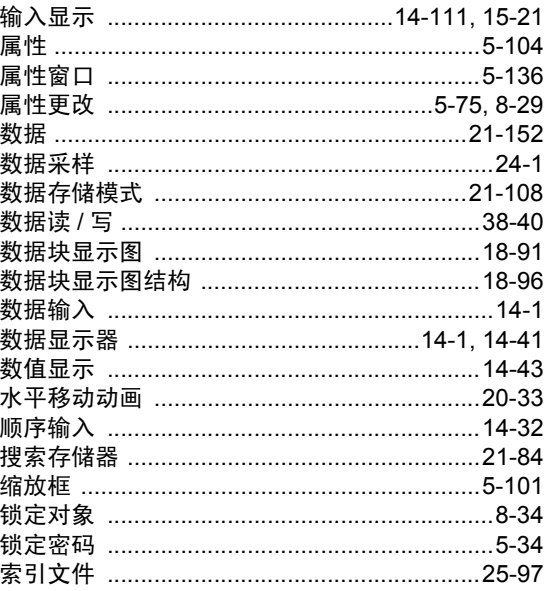

## $\top$

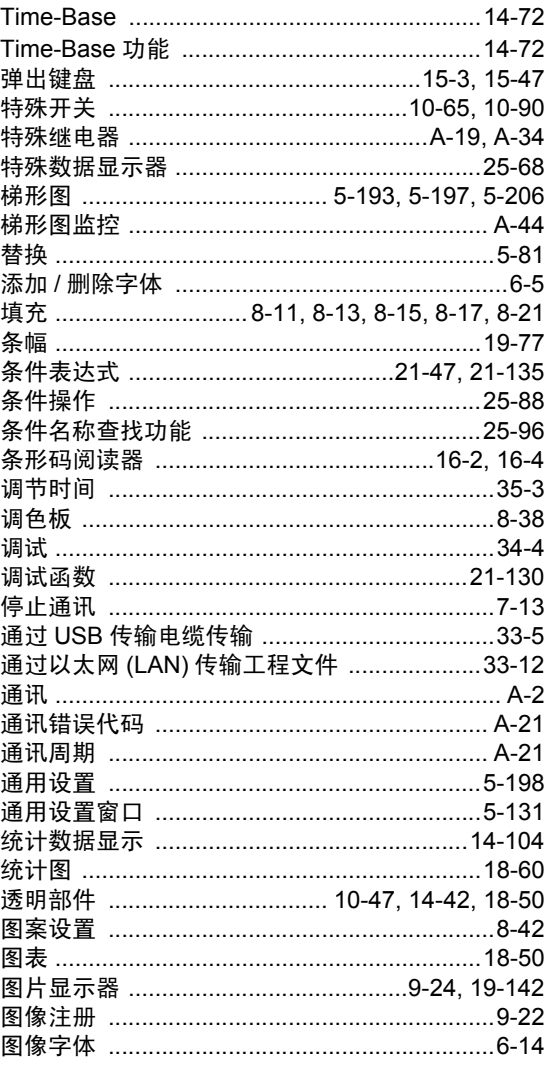

# 

#### $\cup$

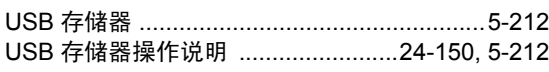

#### $\vee$

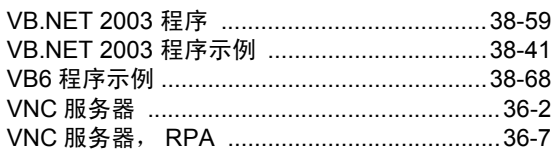

#### W

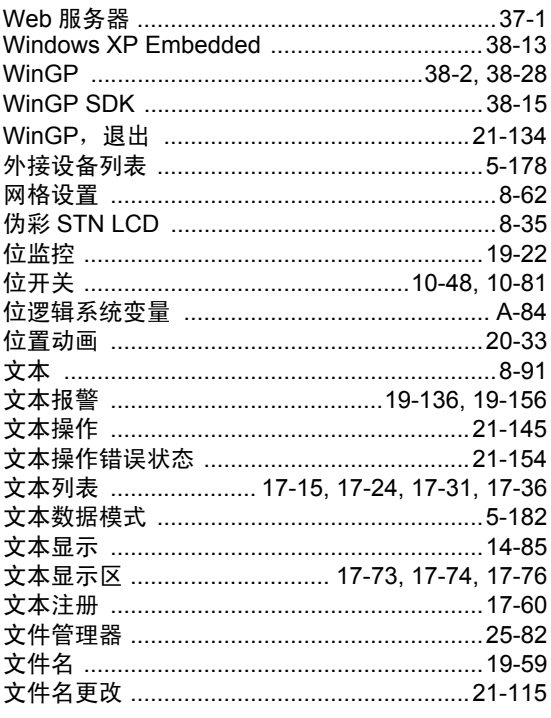

## $\overline{\mathsf{X}}$

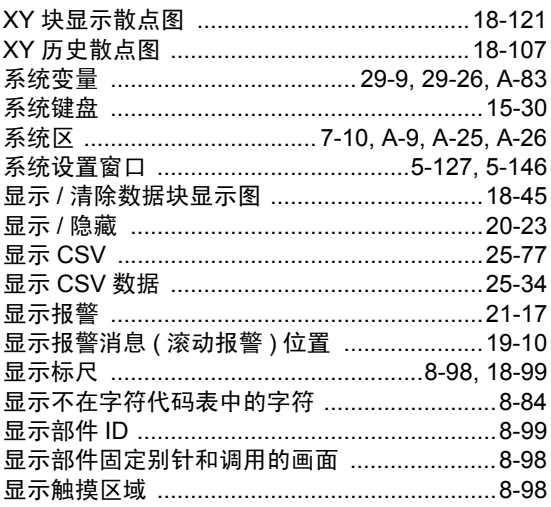

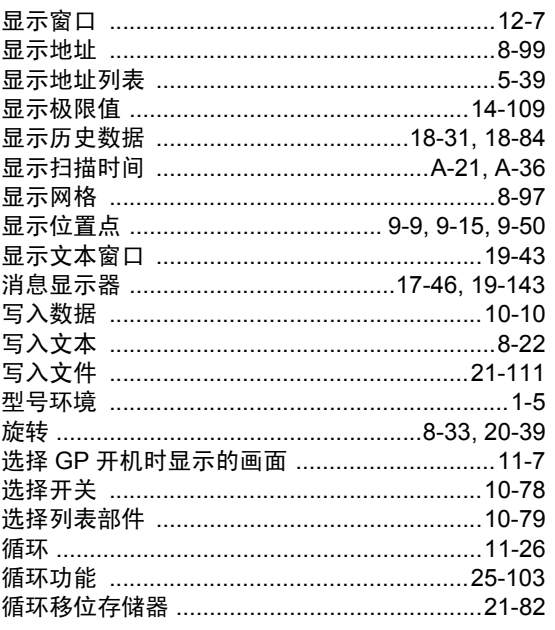

#### $\mathsf{Y}$

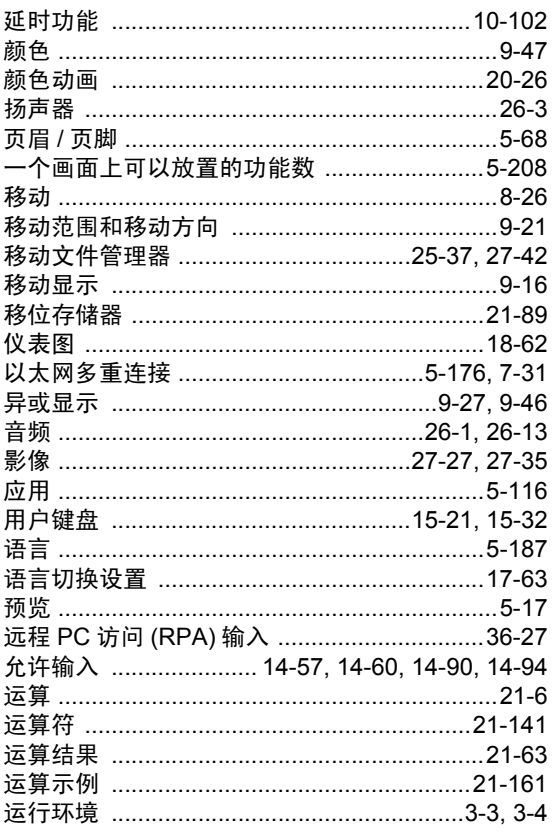

## $\overline{z}$

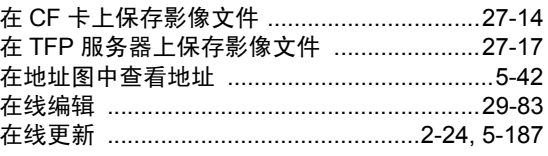

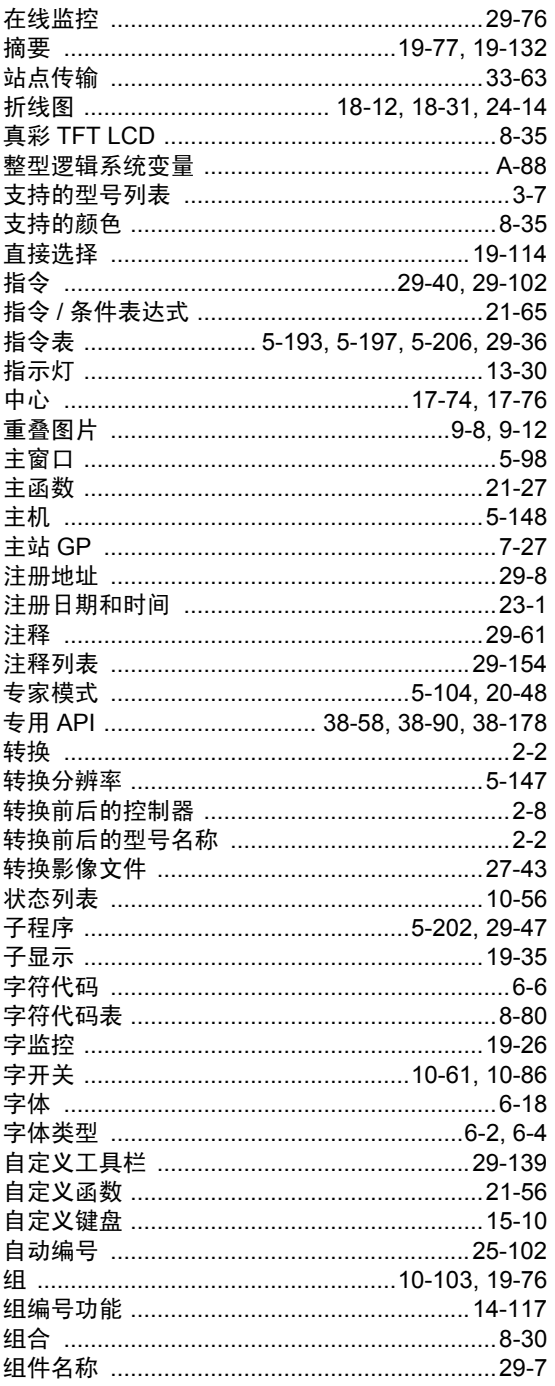